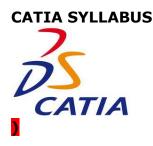

## Advance CATIA: No. Of Hours -60-70 hrs + Projects

## i.e. Total -6 modules

#### **Introduction and Overview of CATIA**

CAD/CAM/CAE Product Cycle Environment of CATIA Introduction to Menu Bars, Modules

#### **SKETCHER MODE**

Profile, Predefined profile, Circle, Spline, Conic, Line, Axis, Point. Corner, Chamfer, Relimitations, Transformation, 3-D geometry. Constraint- Geometrical constraint. Tools- Sketch solving status. Sketch tool, Views, Standard options etc.

#### Exercises PART DESIGN

3D Reference Elements (Point, Line, Plane) Pad, Pocket, Shaft, Groove, Hole, Rib, Slot, Stiffener, Loft, Remove Loft Fillet, Chamfer, Draft, Shell, Thickness, Thread/ Tap, filleted pocket, Transformation feature-Patterning, Scaling, Mirror Insert, Annotation, Measure, inseart body, creation of axis system Boolean Operations: Assemble, Add, Remove, Intersect, union trim , remove lump. Copy paste(sketch ,feature), paste special, power copy, UDF, Design Table, Catlauge

creation, Formula creation.

## Exercises WIRE FRAME & SURFACE DESIGN

Extrude, Revolve, Sphere, Offset, Trim, Split, Boundary, Extract Join, Translate, Rotate, Extrapolating Sweep, Loft, Blend, Transformation Feature Projection, Intersection, 3D Circle, Corner, Helix, Fill, Connect Curve, Spline etc. **Exercises GENERATIVE SHAPE DESIGN** Extremum, Polar extremum, Spine,Spline Combine etc. Reflect line, Conic, Spiral, Parallel Curves, Polyline etc.

Healing, Dissemble, Untrim, Curves Smoothening,

Law Creation, Fillet, Adaptive sweep, Multiple

Extract, Patterning etc.BIW templates

## ASSEMBLY DESIGN

Insert Component, Product, Part, Existing component, Replace component, Graph tree, reording,

Generate numbering, Fast muti-instation, Catalog Browser etc.

Manipulation, Snap, Smart move, Explode, Stop manipulate on clash etc.

Coincidence, Contact creation, Offset, Angle, Fix, Fix together, Quick constraint, Change

constraint, Reuse pattern etc.

Checking Interference- Clash, Sectioning etc.

Assembly Features etc.

Creating Scenes, Editing scenes etc.

#### Exercises

## SHEET METAL DESIGN

Sheet metal parameters, wall, wall on edge, extrusion, bend, flange, and hopper, fold/unfold, cut

out, hole,

Pattern corner relief, corner, bend stamps, from flat.

#### INTRODUCTION TO KINAMATICS INTRODUCTION TO STRUCTURAL ANALYSIS

# DRAFTING

## 1) Generative Drafting

Front View, Auxiliary View, Projection Views, Unfolded view, Section Views, Detail View, Broken

View, Clipping view, View creation wizard etc.

Dimension generation, Balloon generation etc

Positioning Views, Modifying Views etc

Dimension properties, Addition of tolerance etc

Frame cretion, frame modification, Addition of Bill of material etc

## Exercises

## 2) Interactive Drafting

Placing Drawing View, Addition of sheet, Multi view (2.5 D) etc.

Geometry creation, Geometry modification, Dress Up Features, Dimension creation, Dimension

edition, Dimension analysis, Constraint creation, Addition of sybols like datum, geometrical

tolerance, roughness symbol, welding symbol, weld, datum with target, etc Addition of text with leader, text edition, Graphic properties, table etc.

**Disclaimer:** The Syllabus is Designed for getting Familiarity and fair Knowledge of Software. NOTE: *Expertise level* of Knowledge can only be attained by yours Interest ,Practice, Effort more Projects or Real Time Working experience in any Industry . There can some Variation in Syllabus as it may be Varies depending upon Participants Interest ,Trainers to Trainers Knowledge, Software Limitation & Time Constraints etc .